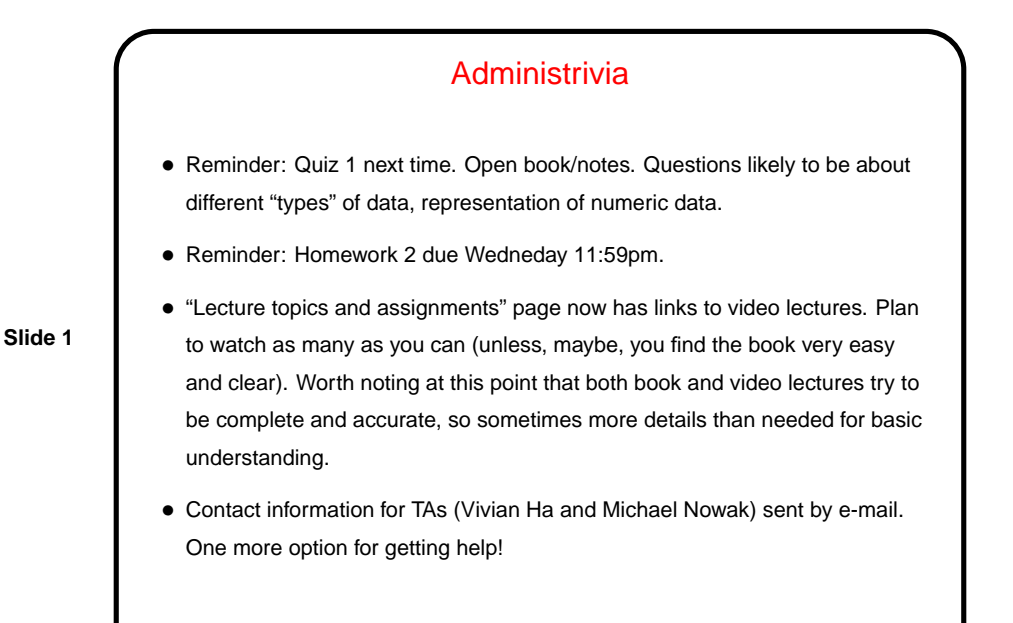

**Slide 2** Scala Basics — Review • We've talked about some basic types of data you can work with in Scala, plus how to give names to things ("variables") how to do basic calculations, how to get input from a human using the program, and how to display results. • Something not discussed explicitly in class: By default programs execute one statement at a time, in order — "sequential execution". (This can be important!) • We used this to write a simple example program last time, to count out a number of cents in dollars, etc. A possible improvement (suggested in a minute essay) would print only the nonzero values. How to do that?

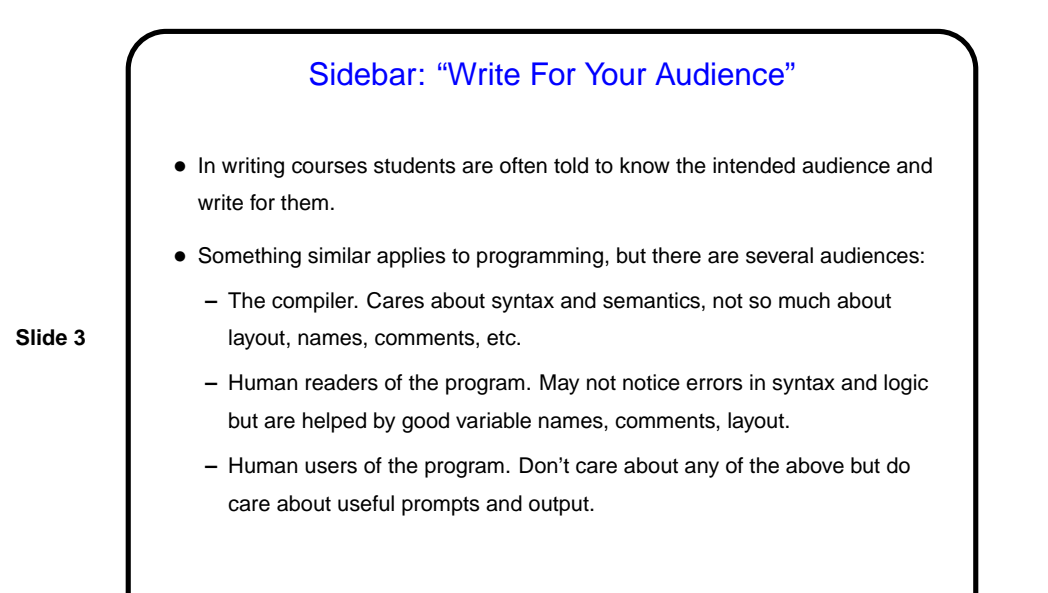

Conditional Execution • So far all our programs have executed the same statements every time, just maybe with different numbers. • Often, though, we want to be able to do different things in different circumstances — for example, print an error message and stop if the input values don't make sense (such as a negative number for the program to count out change), or in the same program printing only nonzero results. • So, Scala (like most languages) provides some constructs for conditional execution. Before we talk about them, we need ...

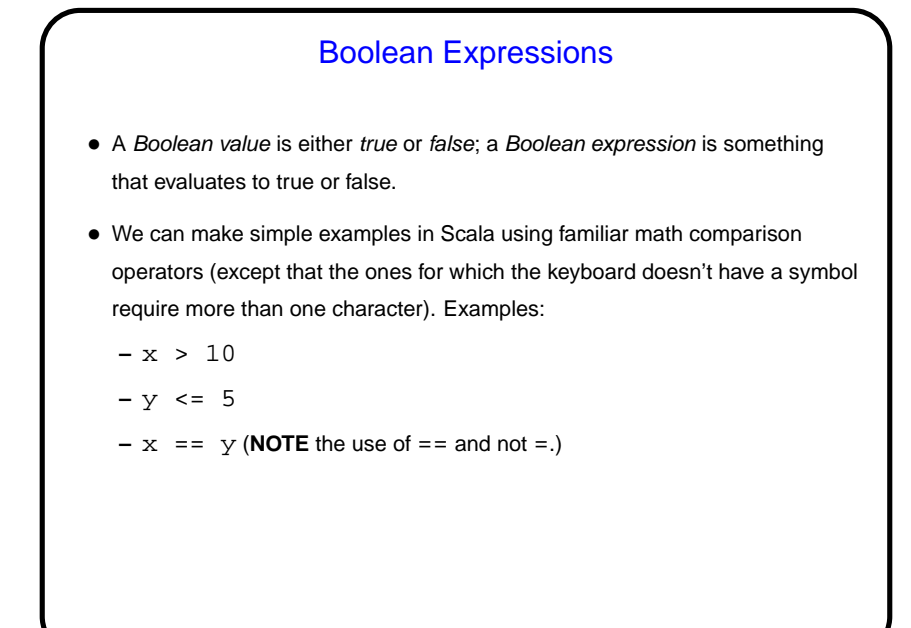

Boolean Expressions, Continued • Boolean algebra defines some operators on these values; the most important for us now are written in Scala as **–** ! — "not", true if the operand is false. **–** && — "and", true if both operands are true. **–** || — "or", true if either operand is true (or both are). • Can use these to build up complex expressions. As with arithmetic expressions, use parentheses when in doubt. Examples: **–** (x >= 0) && (x <= 10) (What if we just write 0 <= x <= 10?)  $-$  ! ( $x = y$ ) (though we could also just write  $x$  ! = y).

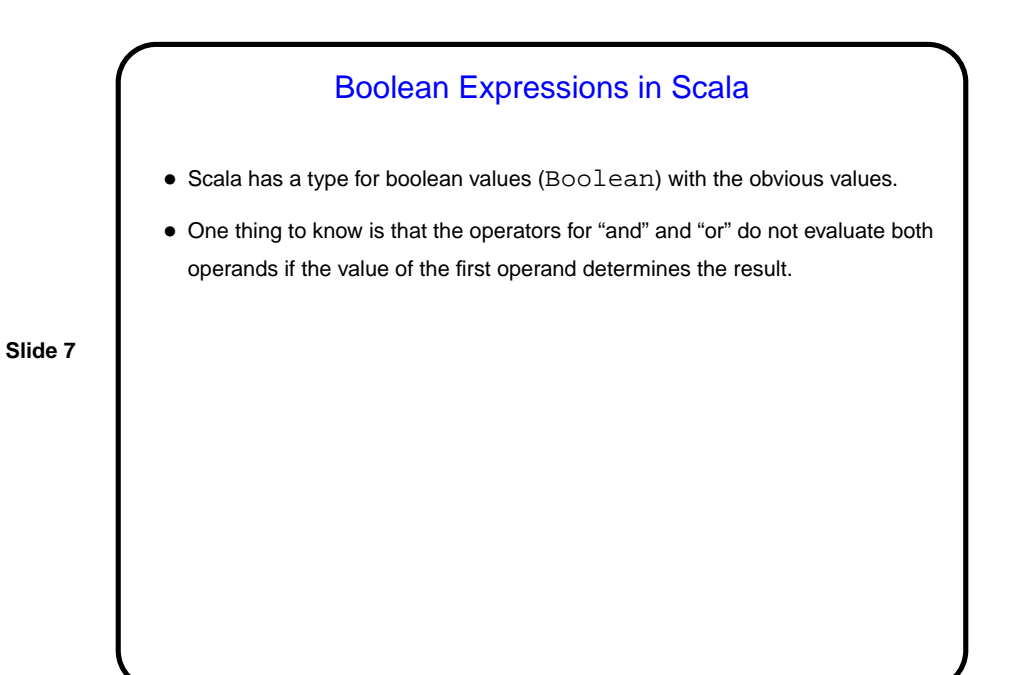

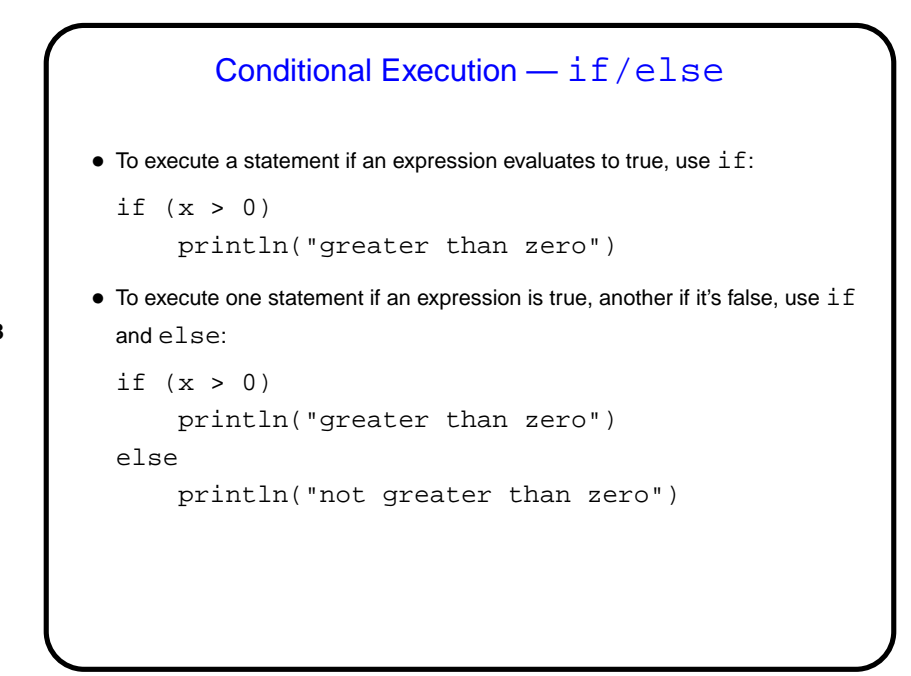

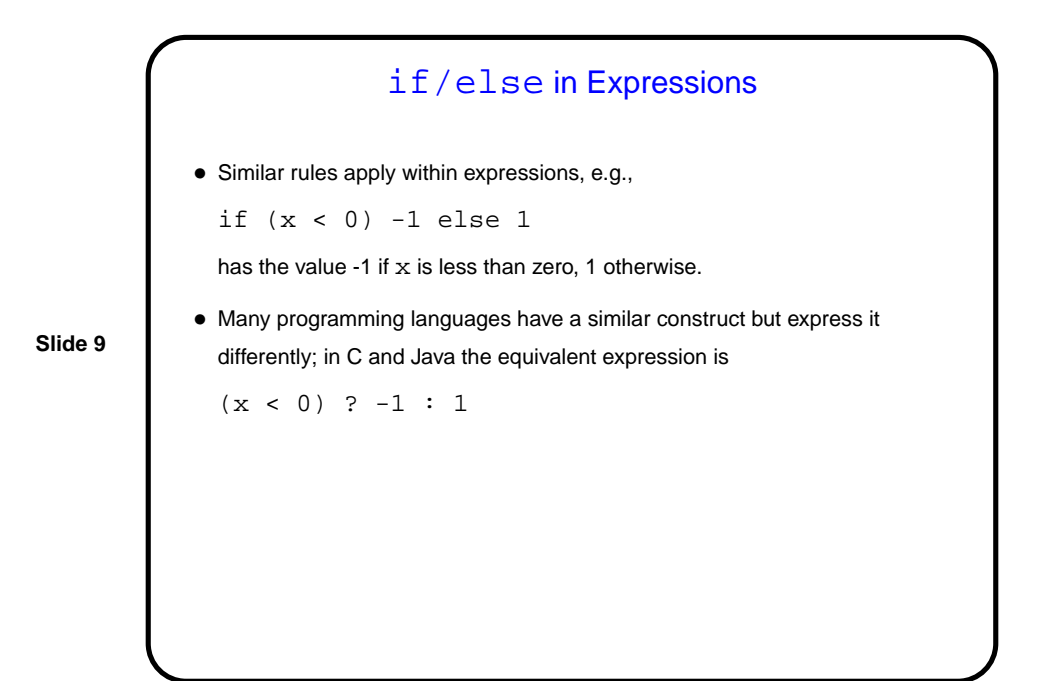

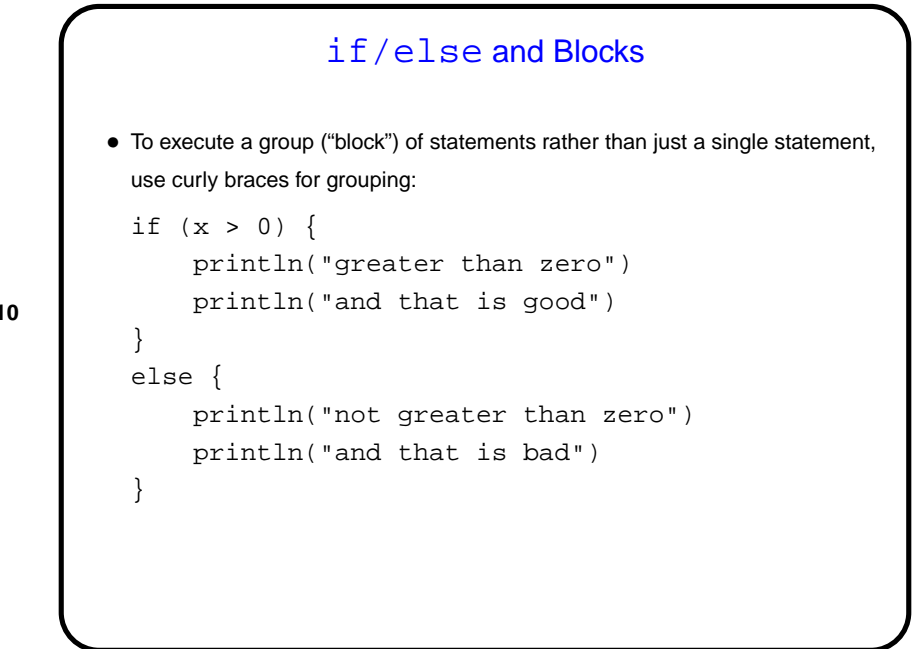

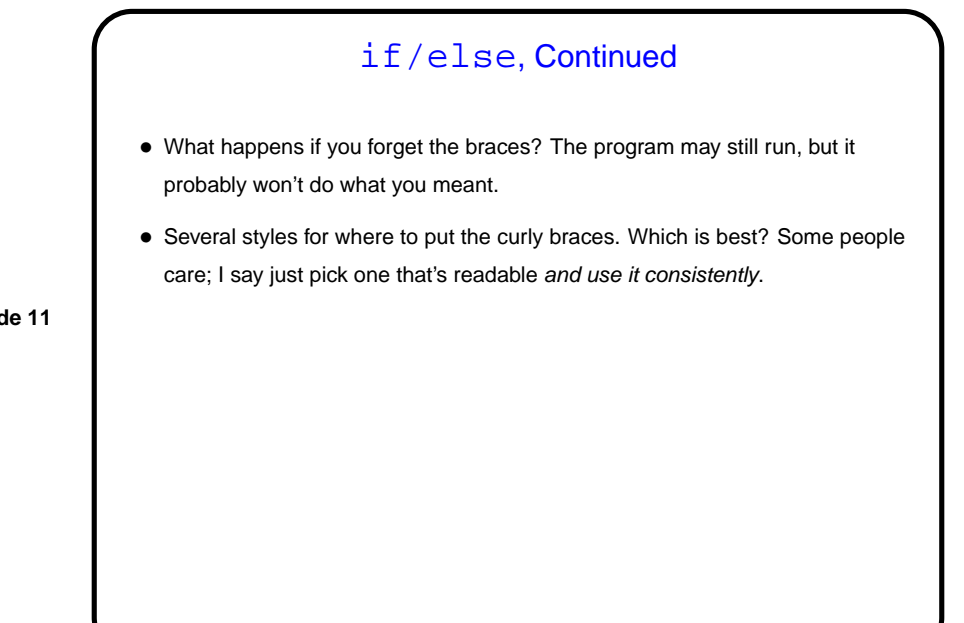

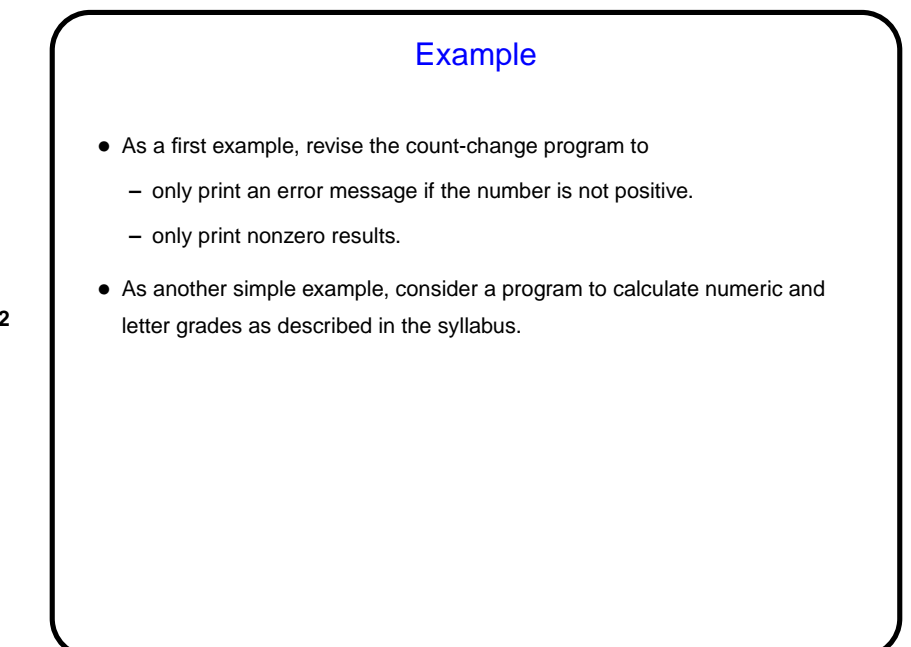

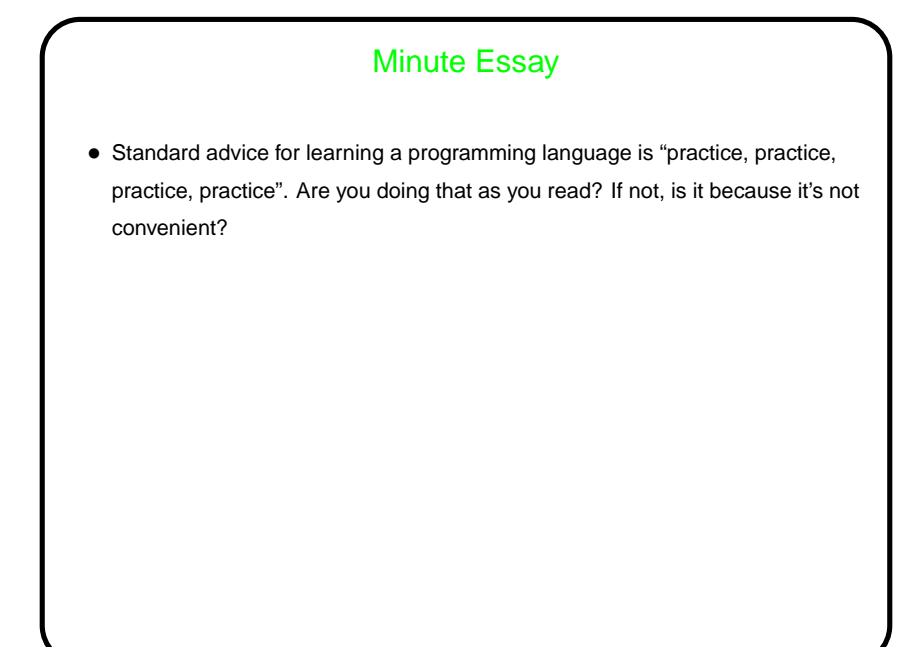